# **1 Exercises: Fixed Point Numbers**

# **1.1 Integral Numbers**

There are two ways to interpret a bit vector as integral number: *unsigned* and *signed*, corresponding to the *IEEE* VHDL libraries *std\_logic\_unsigned* and *std\_logic\_signed*, resp.

**Unsigned interpretation: A bit vector of w bits represents the integer range .......... Signed interpretation: A bit vector of w bits represents the int. range ..............**

# **1.2 Fixed Point Numerical Representation: The Q Number Format**

**Unsigned: UQg.f** with *g* integral (deutsch: ganze) and *f* fractional bits. Width *w=g+f*. **Signed: Qg.f** with 1 sign bit plus *g* integral and *f* fraction bits. Width  $w=1+g+f$ .

**Exercise:** The bit string **110.1011** can be interpreted...

... as UQ3.4 format representing **..............................................................** ... as Q2.4 delivering **..............................................................** Unsigned: Range: Resolution: r = **Singed** Range: Resolution: r You can append an arbitrary number of **.......** after the point.  $\blacktriangleright$  You can precede an arbitrary number of **.......** before an unsigned number.  $\blacktriangleright$ 

You can precede an arbitrary multiple of **.......** before a signed number.

**Summation an subtraction** of fixed-point numbers is easy as they can be treated like integer numbers when they are written such that the points are over each other. Example:

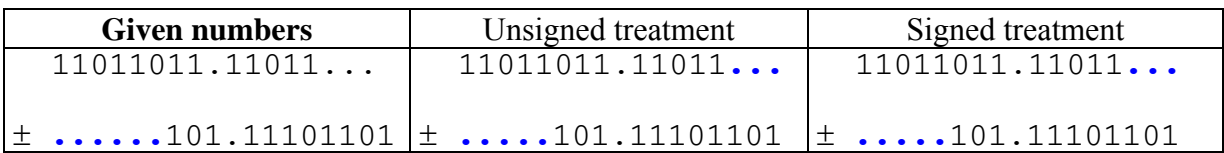

### **1.3 Multiplication of Fixed-Point Numbers**

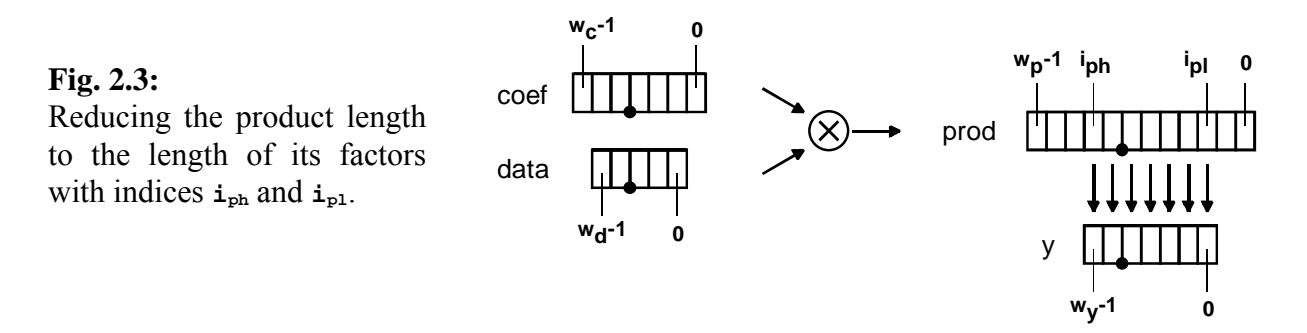

We compute  $\text{prod} = \text{coeff}^* \cdot \text{data}$  with  $\text{coeff}$  and  $\text{data}$  having  $w_c$  and  $w_d$  binary places, respectively,  $\mathbf{f}_c$  and  $\mathbf{f}_d$  of them fractional.

Then **prod** has **.............** binary places, **..............** of them fractional.

#### **Reducing the length of products:**  $\overline{v} = \text{prod}(i_{\text{ph}} : i_{\text{pl}})$

Let coef have  $w_c$  binary places,  $f_c$  of them fractional. Signal data has  $w_d$  binary places,  $f_d$ of them fractional. The product has

 $\mathbf{w_p} = \dots \dots \dots \dots \dots$  binary places,  $\mathbf{f_p} = \dots \dots \dots \dots \dots$  of them fractional.

Fig. 2.3 illustrates the multiplication of the coefficient  $\csc \theta$  with  $w_c = \ldots$ ,  $f_c = \ldots$ .

and the data sample **data** with  $w_d = \ldots \ldots \ldots$ ,  $f_d = \ldots \ldots$ . The product **prod** has

 $\mathbf{w}_p = \dots \dots \dots \dots \dots \dots \dots \dots \dots \dots \dots \dots \dots \dots \dots$ . binary places,

**fp** = **............................................** of them fractional.

We want to take result vector **y** out of **prod** preserving the point. For all bit vectors the LSB has index 0.

In Fig. 2.3  $\mathbf{y}$  has  $\mathbf{w}_v = \dots \dots$ , binary places  $\mathbf{f}_v = \dots \dots$  of them fractional.

To apply the VHDL command **y<=prod(iph DOWNTO ipl)** we have to compute **ipl** = **.......................................................... iph** = **..........................................................**

### 1.4  $\text{Real} \rightarrow \text{Binary Conversion}$

**Exercises** (for solutions see  $\rightarrow$  chapter 8) : Convert  $\pi$ =3.14159 into a signed bit vector with 8 binary places, 4 of them fractional.

**.......................................................................... ..........................................................................** 

Convert  $-\pi$ =-3.14159 into a signed bit vector with 8 binary places, 4 of them fractional.

**.......................................................................... ..........................................................................** 

# **2 Exercise Based on Executable VHDL**

**Listing 4:** Code with gaps

```
(1) LIBRARY ieee; USE ieee.std_logic_1164.ALL; 
(2) PACKAGE pk_filter IS 
(3) CONSTANT cDataInWidth:POSITIVE:=4; -- Input-Data BitWidth 
(4) CONSTANT cDataInFract:POSITIVE:=2; -- No of Input-Data fract. Bits 
(5) CONSTANT cDataOutWidth:POSITIVE:=5; -- Output-Data BitWidth 
(6) CONSTANT cDataOutFract:POSITIVE:=3; -- No of Output-Data fract Bits 
(7) CONSTANT cCoefWidth:POSITIVE:=4; -- Coefficient's BitWidth 
      CONSTANT cCoefFract:POSITIVE:=2;
(9) SUBTYPE t_DataIn IS std_logic_vector(cDataInWidth-1 DOWNTO 0); 
(10) SUBTYPE t_DataOut IS std_logic_vector(cDataOutWidth-1 DOWNTO 0); 
(11) SUBTYPE t_coef IS std_logic_vector(cCoefWidth-1 DOWNTO 0); 
(12) END PACKAGE pk_filter; 
(13)
(14) LIBRARY ieee; USE ieee.std_logic_1164.ALL, 
                     ieee.std logic signed."+", ieee.std logic signed."*";
(16) USE WORK.pk_filter.ALL; 
(17) ENTITY TestBitslice IS 
(18) END ENTITY TestBitslice; 
(19)
(20) ARCHITECTURE rtl_TestBitslice OF TestBitslice IS 
(21) SIGNAL DataIn :t_DataIn; 
      SIGNAL coef :t coef;
(23) SIGNAL DataOut:t_DataOut; 
(24) SIGNAL product:std_logic_vector(................................... 
    ..................................................................... 
(25) CONSTANT iPl:NATURAL:= ............................................ 
    ..................................................................... 
(26) CONSTANT iPh:NATURAL:= ............................................ 
     ..................................................................... 
(27) BEGIN 
(28) DataIn <= "0101", "0100" AFTER 10 ns; -- 1.25, 1.00 AFTER 10 ns 
(29) coef <= "0101"; -- 1.25 
    product <= coef * DataIn;
(31) DataOut <= product(iPh DOWNTO iPl) ................................
..................................................................... (32) END ARCHITECTURE rtl_TestBitslice;
```
Correspondences with chapter 2.3:  $f_c = c$ CoefFract,  $f_d = c$ DataInFract,  $f_v = c$ DataOutFract, wc, wd, wp, wy: cCoefWidth, cDataInWidth, cProdWidht, cDataOutWidth, respectively.

#### **Exercises:**

- Complete line (24) to get a *product* signal that fits to the multiplication of line (30).
- Compute *iPl* und *iPh* in lines (25), (26) to fit the bit-slice operation of line (31).
- $\triangleright$  Extend line (31) to get the bit-slice by bit-vector easy rounding.
- $\triangleright$  Verify the product, bit-slice and rounding operation of lines (39), (49) by hand.